## **Successor PDF for the Metropolis-Hastings Algorithm on a Finite Interval**

Bill Menke, January 31, 2024

This may be well-known, but I could not immediately turn up a reference.

The Metropolis-Hastings algorithm requires a pdf,  $q(x^*|x^{(i)})$ , which specifies the probability of a successor  $x^*$  given the current ensemble member  $x^{(i)}$ , and a pdf  $q(x^{(i)}|x^*)$ , which specifies the probability of the current position  $x^{(i)}$  given the successor  $x^*$ . On the open interval,  $-\infty < x <$ +∞, one often uses the Normal pdf

$$
n(x,\bar{x},\sigma) \equiv \frac{1}{\sqrt{2\pi}\sigma} \exp\{-\frac{1}{2}(x-\bar{x})^2/\sigma^2\}
$$

Together with the choices

$$
q(x^*|x^{(i)}) = n(x^*, x^{(i)}, \sigma)
$$
 and  $q(x^{(i)}|x^*) = n(x^{(i)}, x^*, \sigma)$ 

because methods of sampling the Normal pdf to produce a successor are widely available, and because the standard deviation  $\sigma$  is naturally interpreted as the scale of the neighborhood around  $\bar{x}$  in which the successor  $x^*$  is highly probable. With these choices, an important ratio r used by the algorithm is unity

$$
r \equiv \frac{q(x^{(i)}|x^*)}{q(x^*|x^{(i)})} = 1
$$

The question is, what choices work for the half-open interval  $0 < x < \infty$  and the finite interval  $x_L < x < x_R$ .

My idea is to use a pdfs that are proportional to a Normal pdf within the interval, but are zero outside of it. This produces a new pdf that is proportional to the Normal pdf

$$
n'(x, \bar{x}, \sigma) \equiv F(\bar{x}, \sigma) \ n(x, \bar{x}, \sigma) \quad \text{where} \quad F(\bar{x}, \sigma) \equiv \frac{1}{N(x_R, \bar{x}, \sigma) - N(x_V, \bar{x}, \sigma)}
$$

Here,  $N(x, \bar{x}, \sigma)$  is the cumulative Normal distribution. Software for evaluating  $N(x, \bar{x}, \sigma)$  is widely available. The ratio is then

$$
r = \frac{N(x_R, x^{(i)}, \sigma) - N(x_V, x^{(i)}, \sigma)}{N(x_R, x^*, \sigma) - N(x_V, x^*, \sigma)}
$$

A remaining issue is how to sample  $n'(x, \bar{x}, \sigma)$ . My strategy is to repeatedly sample  $n(x, \bar{x}, \sigma)$ , discarding values outside the  $x_L < x < x_R$  interval and repeating until one inside it occurs. In Python

```
while True:
xstar = np.random.normal(loc=xi,scale=sigma);
if( (xstar>=xL) and (xstar<=xR):
     break:
```
In practice, one chooses the neighborhood to be a small fraction of the interval; that is,  $\sigma \ll$  $(x_R - x_L)$ , so when  $x^{(i)}$  is near the center of the interval, success usually occurs on the first iteration, and when  $x^{(i)}$  is near the end of the interval, it usually occurs with one or two iterations.

I have tested these ideas by using Metropolis-Hastings to sample the exponential pdf

$$
p(x) = \frac{1}{s} \exp\{-x/s\} \quad \text{with} \quad 0 < x < +\infty
$$

with scale factor  $s = 0.75$  and neighborhood parameter  $\sigma = 0.50$ , with favorable results Fig. 1). These ideas are easily generalizable to multiple dimension; that is when  $x$  is a vector.

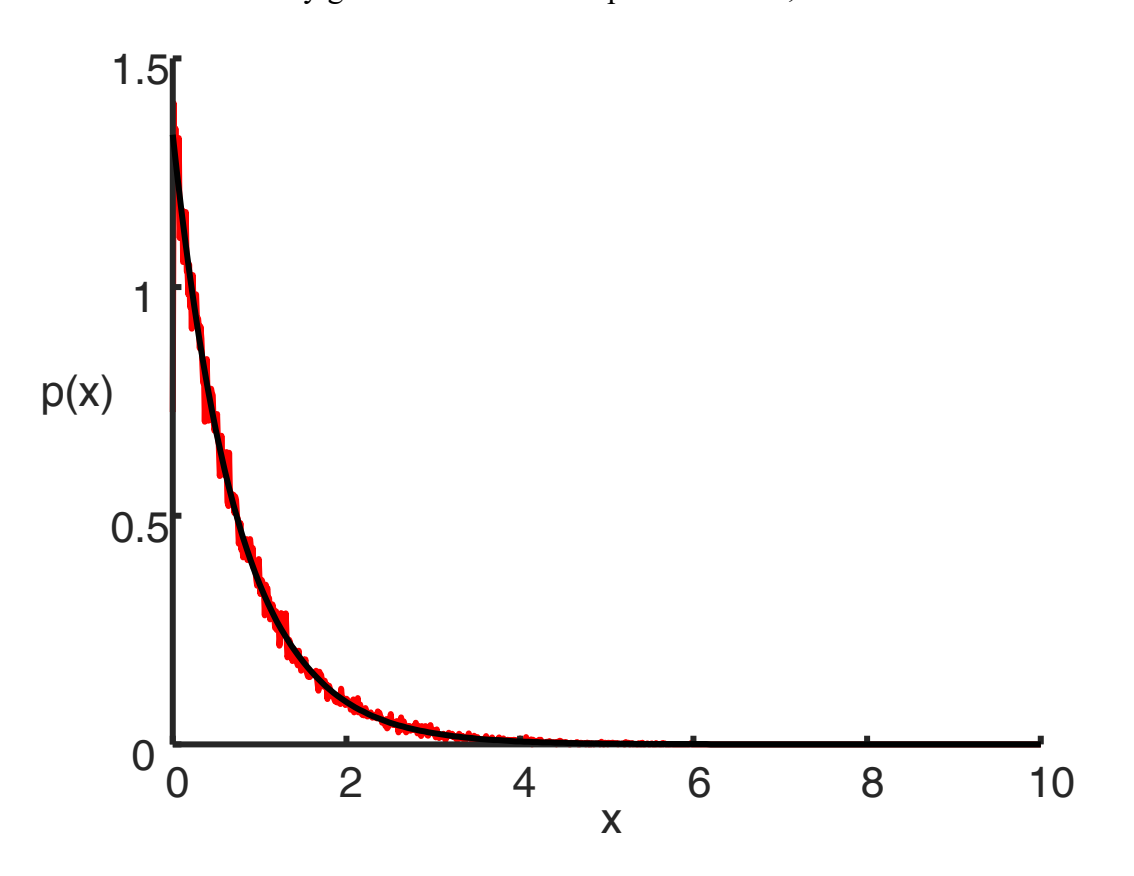

Fig 1. Results of numerical test. The true exponential pdf (black) compared with an empirical pdf (red) created by binning a 100,000-member ensemble created using the Metropolis-Hastings algorithm.